# МИНИСТЕРСТВО ОБРАЗОВАНИЯ И НАУКИ РОССИЙСКОЙ ФЕДЕРАЦИИ

Федеральное государственное автономное образовательное учреждение высшего образования «Казанский (Приволжский) федеральный университет»

Набережночелнинский институт (филиал)

# **Кафедра Бизнес-информатики и математических методов в экономике**

# **Лабораторный практикум в среде Delphi по дисциплине «Объектно-ориентированного программирования»**

*Учебно-методическое пособие*

Набережные Челны 2019 г.

# УДК 004.65(075.8) ББК 32.972.34я73. Н57

Печатается по решению учебно-методической комиссии экономического отделения Набережночелнинского института (филиала) федерального государственного автономного образовательного учреждения высшего образования «Казанский (Приволжский) федеральный университет», от «22» января 2019г. (протокол № 6)

Рецензенты: Доктор физ.-мат. наук, профессор А.Г. Исавнин Доктор экономических наук, профессор А.Н. Макаров

Лысанов Д.М., Хамидуллин М.Р. Лабораторный практикум в среде Delphi по дисциплине «Объектно-ориентированного программирования»: учебно-методическое пособие / Д.М. Лысанов, М.Р. Хамидуллин – Набережные Челны: Изд-во Набережночелнинского института КФУ, 2019. – 30с.

Учебно-методическое пособие содержит методические указания к выполнению лабораторных работ в среде Delphi по дисциплине «ООП». Варианты задач для студентов экономического отделения.

Учебно-методическое пособие предназначено для использования в учебном процессе студентами технических направлений в экономике и экономического отделения дневной, заочной и дистанционной форм обучения.

> © Лысанов Д.М., Хамидуллин М.Р., 2019 © НЧИ КФУ, 2019 © Кафедра Бизнес-информатики и математических методов в экономике, 2019 г.

## Лабораторная работа № 1. Вычисление значения явно заданной функции нескольких аргументов

Создать приложение, в том числе и в консольном варианте, для вычисления значения функции (например, y=(2sin5x-3500tg3a)/ln(x-2/b)) с обязательной программной проверкой области определения заданной функции. Использовать на форме компоненты Edit, Label, LabeledEdit, Button, BitBtn. Создать оригинальный значок с помощью ImageEditor и разместить его в заголовке формы и на панели задач. Изменить заголовок формы и заголовок приложения на панели задач. Предусмотреть возможность изменения уровня прозрачности формы с помощью свойства AlphaBlend. Для различных элементов управления подобрать соответствующие изображения указателя (Cursor). Поля редактирования и командные кнопки снабдить подсказками (Hint). Для вывода сообщений об ошибках использовать ShowMessage. Изменить параметры шрифтов и цвета элементов управления, тип границы формы. Сохранить проект, просмотреть через Блокнот содержимое файлов проекта.

1. 
$$
\tau = \lambda_0 \frac{\cos(\pi \lambda_0^3)}{3,2 \cdot 10^3 - \lambda_1^3 \ln |\lambda_1 - \lambda_2|} - \sin(\lambda_0^2)
$$

2. 
$$
\gamma = \alpha_1 + \frac{b \cdot x}{6.9 - 2.3b \cdot x^3} + \lg^3(3k_0) - x^4 \cos(k_0^2)
$$

3. 
$$
y = \frac{1}{x^2 + \alpha_1^2} \sqrt{x^3 (\beta - \alpha_2) - \cos^3(l+2)}
$$

4. 
$$
\gamma = \sqrt{1.7 \cdot 10^{-2} + 2 \ln[\sin^2 k + (x^2 - 1.8)^3]} + \beta_0
$$

5. 
$$
\psi = k_1 \left( \frac{k_2}{E} + \frac{a}{P_{\text{max}}} \right) (P_{\text{max}} - k_2) \cdot e^{-k_2 P}
$$

6. 
$$
e = \frac{\ln^3 |\alpha_2| + 1{,}07 \cdot 10^{-7} + \beta x}{\sqrt{\alpha_1} \cos(4n)}
$$

7. 
$$
t = \frac{v \cdot (\beta - 1)}{k \cdot \mu \cdot f \cdot v_{\kappa p} \cdot h} \left( \ln \frac{P_{n}}{P_0} + (\beta - 1) \cdot \ln \frac{P_{n}}{P_0 - P_1} \right)
$$

$$
8. \qquad \omega_{11} = \lambda \cdot \omega \cdot \frac{\cos \varphi}{\sqrt{1 - \lambda^2 (\sin \varphi - k)^2}} + \frac{2,7 \cdot 10^3}{\lambda^2 \cdot \omega}
$$

9. 
$$
\varphi = \left[ x \left( \frac{x + 2, 7 \cdot 10^{-3} k}{x} - 4, 5 \right)^3 + \cos(k^3) \right] \cdot \sin^4 x
$$

10. 
$$
t = 2\pi \cdot \sqrt{\frac{m}{E \cdot f \cdot g}} \cdot \frac{ab}{a+b} \left(1 + \frac{\gamma F}{3} \cdot \frac{a+b}{m}\right)
$$

11. 
$$
\lambda_2 = -ak + \left[ \sin^4 k - 1 + \frac{3,089x^4 - 2}{1 + \frac{x - 1}{x + 1}} \right] - \beta \left[ \frac{(x + 1)^2 - 2}{x} + 3k \right]^3
$$

12. 
$$
\varepsilon = \lambda \omega^2 \frac{\lambda^2 \cos^2 \varphi \cdot (\sin \varphi - k) - \sin \varphi \left[ 1 - \lambda^2 (\sin \varphi - k)^2 \right]}{\sqrt[3]{\left[ 1 - \lambda^2 (\sin \varphi - k)^2 \right]^2}}
$$

13. 
$$
\omega_2 = \frac{J_m \omega_1 \cdot (\beta_1 - 1)}{J_m (\beta - 1) + \beta \frac{J_a}{i_k^2}} + \sqrt[3]{J_a \omega_1^2}
$$

14. 
$$
\varepsilon = \omega^2 \cdot \frac{R \cdot L \cdot (R^2 - L^2)^2 \cdot \sin \varphi_1}{(L^2 + 2RL \cdot \cos \varphi_1 + R^2)^2} + \frac{2,085 \cdot 10^3}{\sqrt[5]{R \cdot L^2 \cdot 3,5}}
$$

15. 
$$
\omega_{\text{XOM}} = r\omega(\sin\varphi_1 + \frac{\lambda}{2}\sin(2\varphi + 4.9 \cdot 10^{-7}) - \lambda^k \cos\varphi_1)
$$

**16.** 
$$
\omega_{\text{min.}} = \left[ \omega_k - \frac{k_3 M_{\text{cp.}} t (1 - \frac{k_2}{\beta})}{2 J_m} \right] \bullet \frac{J_m (\beta - k_3)}{J_m (\beta - k_3) + J_m (\beta - k_2)}
$$

17. 
$$
\theta = \lambda_0 \frac{l_1}{\lambda_1^2 + l_2^3 + \varphi \cos(\pi \lambda_0^2)} - 6.5 \cdot 10^2 l_2
$$

18. 
$$
y = 8,36 \cdot 10^2 - (\frac{k_1}{k_0 - m} - 1) \cdot \cos^3 k_1 + (\frac{\alpha}{\alpha + \beta} + 2,306 \cdot \alpha^2)^3
$$

19. 
$$
\omega_1 = \sqrt{\frac{m\omega^2 \rho}{F} + \frac{m\rho \cdot (g + 2\omega^2 \rho)}{\omega} \cdot \alpha_\beta} + \lg(m\omega^2 \rho)
$$

20. 
$$
\beta = \frac{(tg(x^3) + \cos \sqrt{x})^{2x}}{e^x + \lg(2, 4x^3)} + 2{,}385 \cdot 10^5 \cos \sqrt{x}
$$

**21.** 
$$
d_{\text{non.}} = 2\sqrt{\left(\frac{335}{\sigma_{\text{H}}}\right)^2 \frac{M_2 k_2 U_5}{(1 - 0.5 \psi_{\text{ex1}})^2 \psi_{\text{ex1}}} + \sqrt[3]{(\psi_{\text{ex1}} + \sigma_{\text{H}})^2}
$$

22. 
$$
t = \frac{v(\beta - 1)}{k \cdot \mu \cdot f \cdot v_{\kappa p} \cdot h} \cdot \left[ \frac{P_1 - P_{\max}}{P_0} + (B - 1) \cdot \frac{P_0 - P_{\max}}{P_0 - P_1} \right]^2 + \lg^2(P_0 - P_1)
$$

23. 
$$
\varphi = k_1 \sqrt[5]{\left(\frac{k_2}{e^{k_3 - 6.4} + k_1}\right)^3} - \cos^2(2k_1)
$$

24. 
$$
\sigma = \lambda_0 \frac{\lg |x| - \lg x}{\alpha_1 \sqrt{|x|} + \beta_1 \sqrt{|x^3 + b|}} + \lambda_1 \cdot e^{2(\alpha_2 + \beta_1)}
$$

25. 
$$
\alpha = \frac{\sqrt{|x-1|} + \sqrt[3]{|y|}}{1 + \frac{x^2}{2} + \frac{y^2}{4}} + 3,7 \cdot 10^3
$$

26. 
$$
\alpha = \frac{1 + \sin^2(x + y)}{2 + \left|x - \frac{2x}{1 + x^2y^2}\right|} + 6.92 \cdot 10^3;
$$

27. 
$$
Y = \lambda_1 e^{2(\alpha_1 + \beta_1)} + \frac{1g|x| - tg x}{\alpha_1 \sqrt{|x|} + \beta_1 \sqrt{|x^3 + B|}}
$$
  
28. 
$$
Y = \frac{x \cdot \sin(\frac{\pi}{4})}{1 - 2x \cdot \cos(\frac{\pi}{4}) + x^2} - \ln|2 \cdot \sin{\frac{x}{2}}|
$$

29. 
$$
Y = -\ln(1 - 2\cos(\frac{\pi}{3}) + x^2) + \frac{1+x^2}{2} \cdot arctg(x) - \frac{x}{2}
$$

30. 
$$
Y = \frac{tg(\frac{1}{x}) - lg(1 - z^2)}{\sqrt{(a+b)^3}}
$$

31. 
$$
t = \frac{2\cos\left(x - \frac{\pi}{6}\right)}{0.5 + \sin^2 y} \left(1 + \frac{z^2}{3 - z^2 / 5}\right)
$$

32. 
$$
u = \frac{\sqrt[3]{8 + |x - y|^2 + 1}}{x^2 + y^2 + 2} - e^{|x - y|} (tg^2 z + 1)^x
$$

33. 
$$
v = \frac{1 + \sin^2(x + y)}{\left|x - \frac{2y}{1 + x^2y^2}\right|} x^{|y|} + \cos^2\left(\arctg\frac{1}{z}\right)
$$

34. 
$$
w = |\cos x - \cos y|^{(1+2\sin^2 y)} \left(1 + z + \frac{z^2}{2} + \frac{z^3}{3} + \frac{z^4}{4}\right)
$$

$$
35. \qquad \alpha = \ln\left(y^{-\sqrt{|x|}}\right)\left(x - \frac{y}{2}\right) + \sin^2 arctg(z)
$$

36. 
$$
\beta = \sqrt{10(\sqrt[3]{x} + x^{\nu+2})} \left( \arcsin^2 z - |x - y| \right)
$$

37. 
$$
\gamma = 5 \arctg(x) - \frac{1}{4} \arccos(x) \frac{x+3|x-y| + x^2}{|x-y|z+x^2}
$$

38. 
$$
\varphi = \frac{e^{|x-y|} |x-y|^{x+y}}{\arctg(x) + \arctg(z)} + \sqrt[3]{x^6 + \ln^2 y}
$$

39. 
$$
\psi = \left| x^{\frac{y}{x}} - \sqrt[3]{\frac{y}{x}} \right| + (y - x) \frac{\cos y - \frac{z}{(y - x)}}{1 + (y - x)^2}
$$

**40.** 
$$
a = 2^{-x} \sqrt{x + \sqrt[4]{|y|}} \sqrt[3]{e^{x - 1/\sin z}}
$$

41. 
$$
b = y^{\sqrt[3]{|x|}} + \cos^3(y) \frac{|x - y| \left(1 + \frac{\sin^2 z}{\sqrt{x + y}}\right)}{e^{|x - y|} + \frac{x}{2}}
$$

42. 
$$
c = 2^{(y^x)} + (3^x)^y - \frac{y\left(\arctg z - \frac{\pi}{6}\right)}{|x| + \frac{1}{y^2 + 1}}
$$

43. 
$$
f = \frac{\sqrt[4]{y} + \sqrt[3]{x-1}}{|x-y|(\sin^2 z + tgz)}
$$

44. 
$$
g = \frac{y^{x+1}}{\sqrt[3]{|y-2|} + 3} + \frac{x+\frac{y}{2}}{2|x+y|} (x+1)^{-1/\sin z}
$$

45. 
$$
h = \frac{x^{y+1} + e^{y-1}}{1 + x|y - tgz|} (1 + |y - x|) + \frac{|y - x|^2}{2} - \frac{|y - x|^3}{3}
$$

 $\ddotsc$ 

# Лабораторная работа №2. Определение принадлежности точки замкнутой области

Создать приложение, проверяющее, принадлежит ли точка с заданными декартовыми координатами некоторой области, ограниченной отрезками прямых и дугами окружностей. Использовать компоненты Image для отрисовки заданной области. Предусмотреть программную проверку и исправление возможной ошибки пользователя - использование точки вместо запятой в качестве разделителя целой и дробной части числа при вводе координат. Использовать компоненты CheckBox для скрытия/отображения рисунка области. Использовать компоненты RadioButton для изменения цвета формы. Создать главное и контекстное меню с помощью компонентов MainMenu и РорирМепи. Повторяющиеся команды связать с обработчиками событий двумя способами: и через инспектор объектов, и через компонент ActionList.

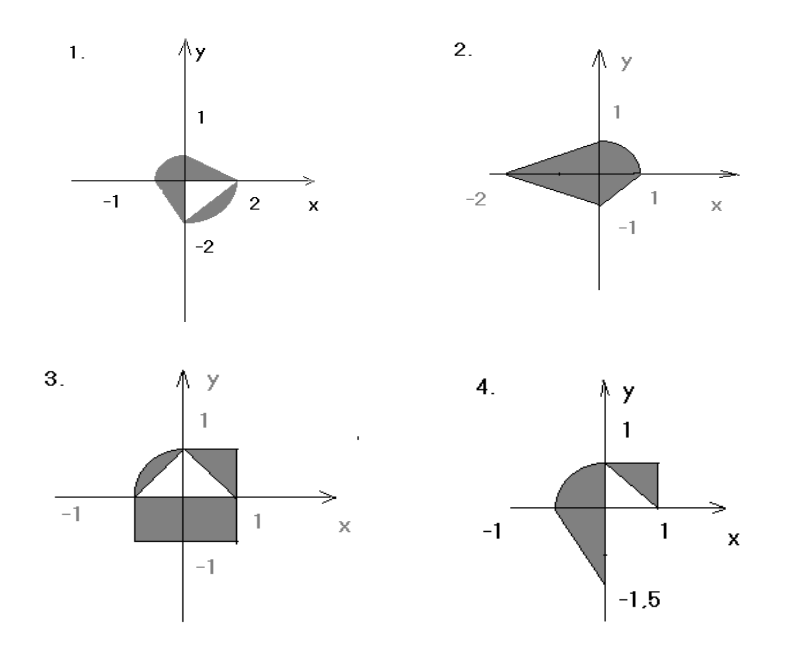

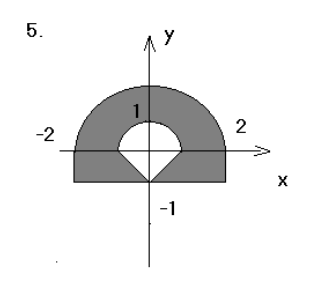

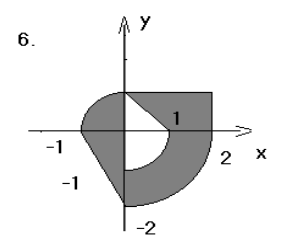

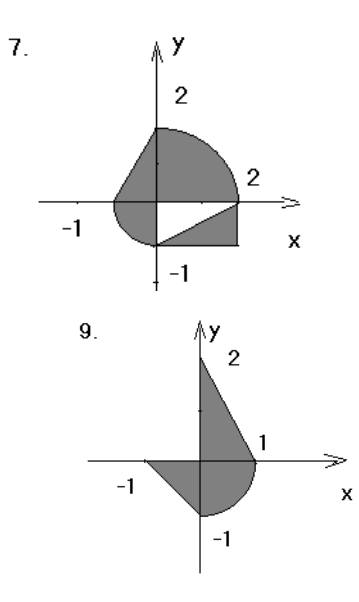

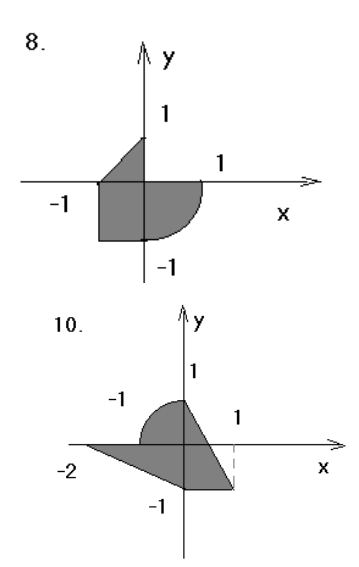

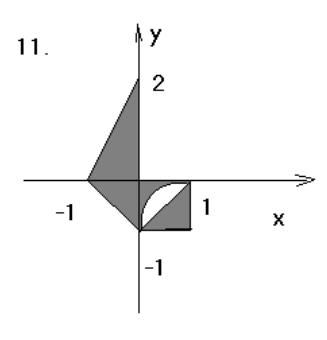

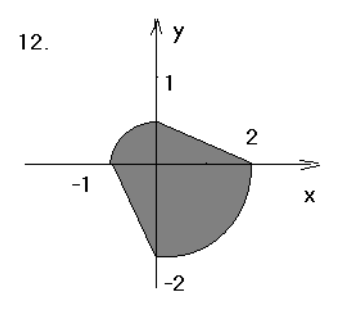

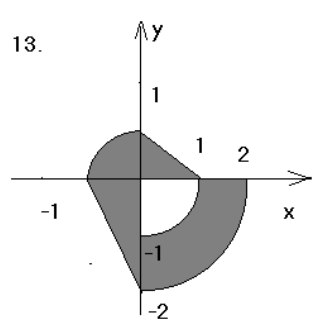

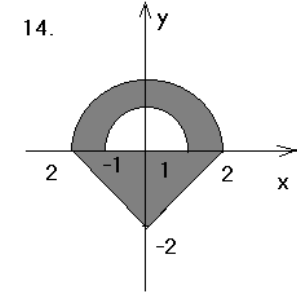

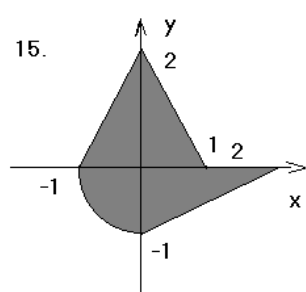

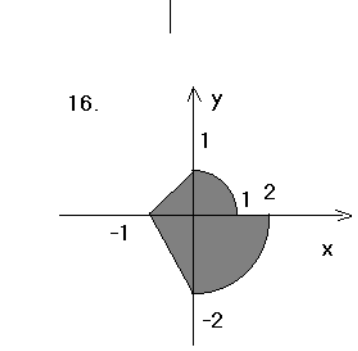

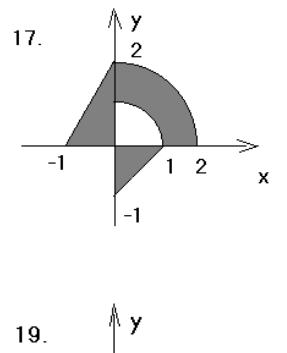

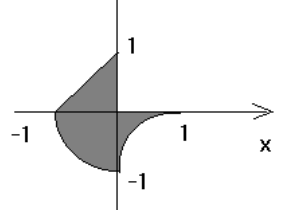

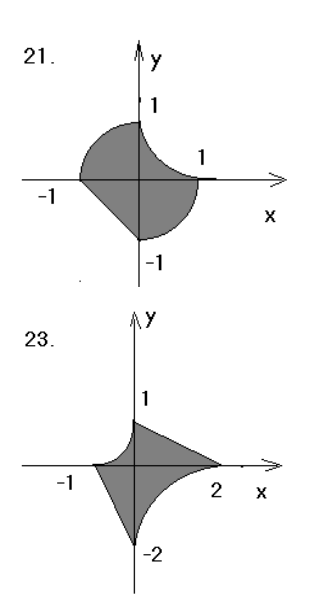

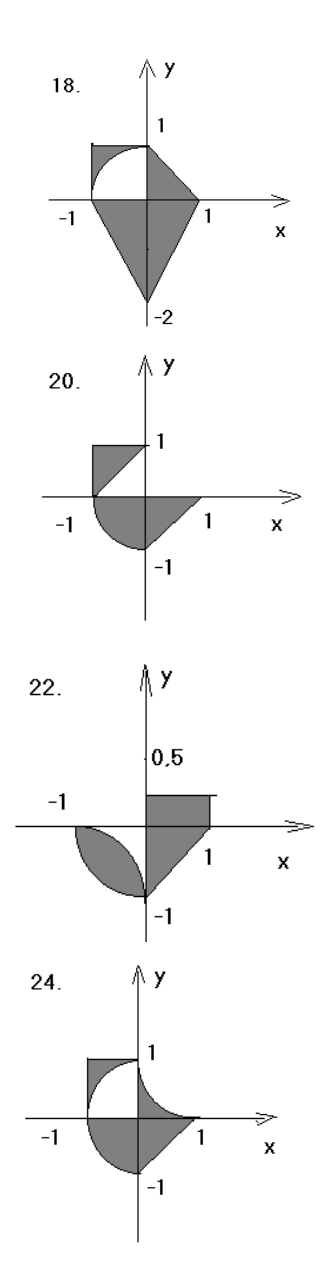

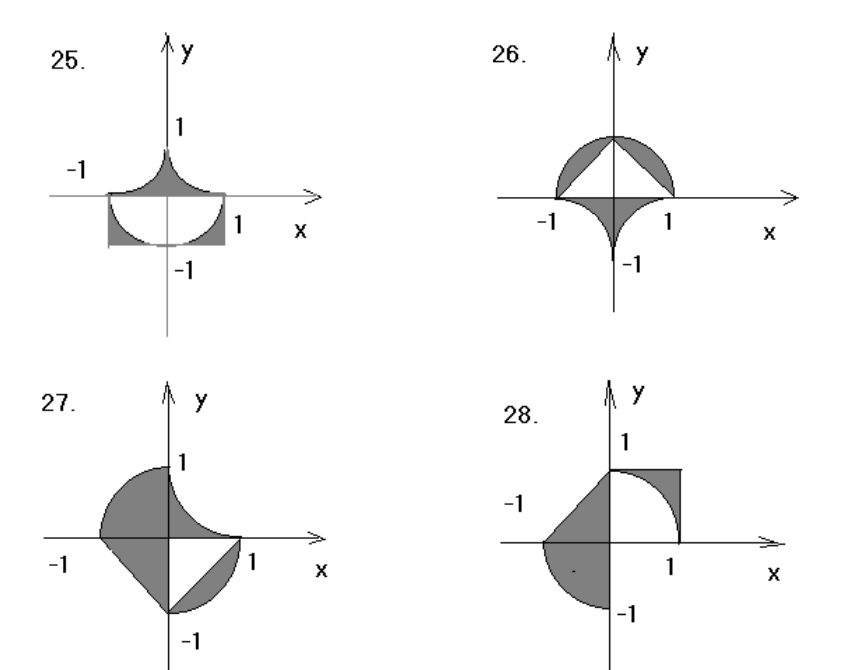

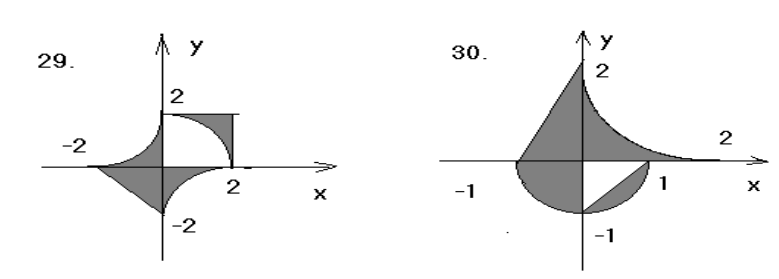

## Лабораторная работа №3.

#### Вычисление значений конечной суммы ряда

Вычислить сумму степенного ряда (разложение заданной функции, например,  $y=exp(x)$ ) с заданной точностью. Сопоставить полученное значение с результатом вычисления соответствующей функции в той же точке. Использовать несколько форм. На главной форме разместить условие задачи, на других формах представить элементы управления приложением и вывод результатов. Использовать компоненты Bevel, Shape, Splitter. Продемонстрировать возможность изменение произвольной формы на главную, использовать показ различных форм в обычном и модальном режима. Создать и использовать шаблоны форм, поместить их в хранилище объектов.

1. 
$$
S = 1 + \frac{\ln 3}{1!} \cdot x + \frac{\ln^2 3}{2!} \cdot x^2 + ... + \frac{\ln^n 3}{n!} \cdot x^n
$$
,  $y = 3^x$ 

2. 
$$
S = \cos X + \frac{\cos 2X}{2} + ... + \frac{\cos nX}{n}, \qquad y = -\ln \left| 2\sin \frac{x}{2} \right|
$$

3. 
$$
S = 3x + 8x^2 + ... + n(n+2)x^n
$$
,  $y = \frac{x(3-x)}{(1-x)^3}$ 

4. 
$$
S = \cos X + \frac{\cos 3X}{3^2} + ... + \frac{\cos (2n-1)X}{(2n-1)^2}, y = \frac{\pi^2}{8} - \frac{\pi}{4} \cdot |x|
$$

5. 
$$
S = 1 + \frac{x}{1!} + \frac{x^2}{2!} + ... + \frac{x^n}{n!},
$$
  $y = \lambda^x$ 

6. 
$$
S = 1 + \frac{\cos{\frac{\pi}{4}}}{1!} \cdot x + ... + \frac{\cos{\frac{\pi}{4}}}{n!} \cdot x^n
$$
,  $y = \lambda^{x \cos{\frac{\pi}{4}}}$   $\cos(x \sin{\frac{\pi}{4}})$ 

7. 
$$
S = \frac{x^2}{2} - \frac{x^4}{12} + \dots + (-1)^{n+1} \frac{x^{2n}}{2n(2n-1)}, y = x \cdot arctgx - \ln \sqrt{1 + x^2}
$$

8. 
$$
S = x \sin \frac{\pi}{4} + x^2 \sin 2 \frac{\pi}{4} + ... + x^n \sin n \frac{\pi}{4}, y = \frac{x \sin \frac{\pi}{4}}{1 - 2x \cos \frac{\pi}{4} + x^2}
$$

9. 
$$
S = x + \frac{x^5}{5} + ... + \frac{x^{4n+1}}{4n+1}, y = \frac{1}{4} \ln \frac{1+x}{1-x} + \frac{1}{2} arctgX
$$

10. 
$$
S = 1 + \frac{\cos x}{1!} + ... + \frac{\cos nx}{n!}, \qquad y = \lambda^{\cos X} \cdot \cos(\sin X)
$$

11. 
$$
S = 1 + 3x^2 + ... + \frac{2n+1}{n!} \cdot x^{2n}
$$
,  $y = (1 + 2x^2) \cdot x^{2}$ 

12. 
$$
S = \frac{x-1}{x+1} + \frac{1}{3} \left( \frac{x-1}{x+1} \right)^3 + \dots + \frac{1}{2n+1} \left( \frac{x-1}{x+1} \right)^{2n+1}, y = \frac{1}{2} \ln X
$$

13. 
$$
S = -\cos X + \frac{\cos 2X}{2^2} + ... + (-1)^n \frac{\cos nX}{n^2}, y = \frac{1}{4} (x^2 - \frac{\pi^2}{3})
$$

14. 
$$
S = \frac{x^3}{3} - \frac{x^5}{15} + ... + (-1)^{n+1} \frac{x^{2n+1}}{4n^2 - 1}
$$
,  
\n $y = \frac{1+x^2}{2} arctgx - \frac{x}{2}$   
\n15.  $S = 1 + \frac{x^2}{2!} + ... + \frac{x^{2n}}{(2n)!}$ ,  $y = \frac{\lambda^x + \lambda^{-x}}{2}$   
\n16.  $S = \frac{\cos 2x}{3} + \frac{\cos 4x}{15} + ... + \frac{\cos 2nx}{4n^2 - 1}$ ,  $y = \frac{1}{2} - \frac{\pi}{4} |\sin x|$   
\n17.  $S = 1 + \frac{2x}{1!} + ... + \frac{(2x)^n}{n!}$ ,  $y = \lambda^{2x}$   
\n18.  $S = 1 + 2\frac{x}{2} + ... + \frac{n^2 + 1}{n!} (\frac{x}{2})^n$ ,  $y = (\frac{x^2}{4} + \frac{x}{2} + 1) \cdot \lambda^{\frac{x}{2}}$   
\n19.  $S = x - \frac{x^3}{3} + ... + (-1)^n \frac{x^{2n+1}}{2n+1}$ ,  $y = arctgX$   
\n20.  $S = 1 - \frac{3}{2}x^2 + ... + (-1)^n \frac{2n^2 + 1}{(2n)!}x^{2n}$ ,  $y = (1 - \frac{x^2}{2}) \cdot \cos x - \frac{x}{2} \sin x$   
\n21.  $S = -\frac{(2x)^2}{2} + \frac{(2x)^4}{24} + ... + (-1)^n \frac{(2x)^{2n}}{(2n)!}$ ,  $y = 2(\cos^2 x - 1)$   
\n22.  $S = -(1 + x)^2 + \frac{(1 + x)^4}{2} + ... + (-1)^n \frac{(1 + x)^{2n}}{(2n)!}$ ,  $y = \ln \frac{1}{2 + 2x + x^2}$   
\n23.  $S = x + \frac{x^3}{3!} + ... + \frac{x^{2n+1}}{(2n+1)!}$ ,  $y = \frac{\lambda^x - \lambda^{-x}}{2}$   
\n24.  $S = \frac{x}{3!} + \frac{4x^2}{5!} + ... + \frac{n^2}{(2n+1)!}x^n$ ,  $y$ 

29.  $S = \sin x + \frac{\sin 3x}{3} + ... + \frac{\sin(2n-1)x}{2n-1}, y = \frac{\pi}{4}$ 

#### Лабораторная работа №4 Обработка одномерных массивов.

Создать приложение для работы с элементами вектора (например, поменять местами максимальный и минимальный элементы). Для ввода данных использовать компонент Memo, для вывода - ListBox. Продемонстрировать возможности отладчика: трассировка программы, наблюдение текущих значений переменных, установка точек остановки и изменение их атрибутов (условие, число пропусков). Группировка точек остановки, включение и выключение групп.

#### Варианты заданий:

 $\overline{\phantom{a}}$ 

1. Дан вектор В вещественных чисел. Вычислить произведение тех компонент этого вектора, которые стоят перед первой отрицательной компонентой.

2. Вычислить компоненты вектора Х по формуле:

число отрицательных компонент

3. Дан вектор А вещественных чисел. Записать вместо максимального ее элемента сумму положительных компонент.

4. Дан целочисленный вектор В. Преобразовать вектор так, чтобы на месте наименьшего стоял наибольший и наоборот. Найти сумму четных компонент.

5. Дан вектор А вещественных чисел. Преобразовать этот вектор так, чтобы сначала были расположены все отрицательные, а затем все положительные компоненты в порядке их следования.

6. Вычислить компоненты вектора Х по формуле:

$$
X = \begin{cases} \frac{1}{2i!}, & e\text{cm} \quad i - \text{neuemnoe} \\ tgi, & e\text{cm} \quad i - \text{uemnoe} \end{cases}
$$
Bee компоненты полученного вектора разделить на

произведение минимальной и максимальной компонент.

7. Дан вектор В вещественных чисел. Получить новый вектор путем деления компонент данного вектора на сумму наибольшей и наименьшей компонент.

8. Дан вектор В вещественных чисел. Найти сумму всех положительных четных компонент этого вектора и число всех отрицательных компонент.

9. Дан вектор А вещественных чисел. Поменять местами его наибольший и наименьший элементы. Вычислить сумму нечетных компонент.

10. Дан целочисленный вектор В. Найти наименьшую нечетную компоненту данного вектора и уменьшить все компоненты на это значение.

11. Дан целочисленный вектор В. Найти наибольший элемент этого вектора; разделить все компоненты вектора на сумму четных компонент.

12. Дан целочисленный вектор В. Найти минимальный среди его четных элементов и максимальный среди нечетных, вычислить среднее арифметическое этих значений.

**13.** Вычислить компоненты вектора В по формуле  $bi = \sin \frac{(i-1)^3}{1}$ . Найти наибольшую

отрицательную компоненту этого вектора.

14. Дан вектор В вещественных чисел. Получить последовательность, в которую записаны все элементы последовательности > 3, а затем все элементы  $\leq$ 3.

**15.** Дан вектор В вещественных чисел (размерность >5). Заменить максимальный элемент суммой первых 5 элементов.

**16.** Дан вектор В вещественных чисел. Найти сумму компонент, расположенных после первого отрицательного, если отрицательных нет, записать число -1.

**17.** Дан вектор В вещественных чисел. Заменить его максимальный элемент суммой первого и последнего элементов, а минимальный – их произведением.

**18.** Дан вектор В вещественных чисел. Получить вектор А, состоящий из положительных компонент вектора В и вектор С, состоящий из отрицательных компонент вектора В.

**19.** Дан вектор В вещественных чисел. Записать вместо его минимального элемента сумму отрицательных компонент, а вместо максимального – сумму положительных.

**20.** Дан вектор А вещественных чисел. Найти среднее арифметическое его положительных компонент и все компоненты, превышающее это значение заменить нулями.

**21.** Дан вектор В вещественных чисел. Получить новый вектор, переписав в него элементы данного в обратном порядке. Найти среднее арифметическое его максимальной и минимальной компонент.

**22.** Дан вектор А вещественных чисел. Получить новый вектор, записав в него сначала все элементы, не превышающие среднее арифметическое его компонент, а затем все остальные элементы в порядке следования.

**23.** Дан вектор В вещественных чисел. Если сумма его элементов превышает количество, то получить новый вектор из компонент исходного с четными порядковыми номерами, в противном случае – из компонент исходного с нечетными порядковыми номерами.

**24.** Дан вектор В вещественных чисел. Вычислить сумму компонент, расположенных между максимальным и минимальным компонентами.

**25.** Дан вектор В вещественных чисел. Получить новый вектор из положительных элементов, расположенных до максимального элемента.

**26.** Дан вектор В вещественных чисел. Получить новый вектор, записав сначала элементы, расположенные после максимального элемента, а затем компоненты, расположенные до максимального элемента.

**27.** Дан целочисленный вектор В. Записать вместо его максимального элемента сумму элементов, кратных 3

**28.** Дан целочисленный вектор В. Заменить в нем все элементы, кратные 5 нулями и найти количество таких компонент.

**29.** Дан вектор В вещественных чисел. Элементы с четными порядковыми номерами удвоить, элементы с нечетными порядковыми номерами уменьшить на 10.

**30.** Вычислить компоненты вектора Х по формуле: l ∤ ſ Ξ  $=\begin{cases} \sin(t-1), & e\sin(t-1) \cos(t), \\ \cos(t), & e\sin(t-1) \cos(t) \end{cases}$  $X = \begin{cases} \sin(i^2 - 1), & \text{ecnu} \quad i - \text{vemnoe} \end{cases}$  $cos(i),$  $\sin(i^2-1)$ ,

Записать в новый вектор сначала все положительные, а затем все отрицательные компоненты.

**31.** Дан массив из k символов. Вывести на экран сначала все цифры, входящие в него, а затем все остальные символы, сохраняя при этом взаимное расположение символов в каждой из этих двух групп.

**32.** Дан массив, содержащий от 1 до k символов, за которым следует точка. Вывести этот текст в обратном порядке.

**33.** Дан непустой массив из цифр. Вывести на экран цифру, наиболее часто встречающуюся в этом массиве.

**34.** Отсортировать элементы массива X по возрастанию.

**35.** Элементы массива X расположить в обратном порядке.

**36.** Элементы массива X циклически сдвинуть на k позиций влево.

**37.** Элементы массива X циклически сдвинуть на n позиций вправо.

**38.** Преобразовать массив X по следующему правилу: все отрицательные элементы массива перенести в начало, а все остальные – в конец, сохраняя исходное взаимное расположение, как среди отрицательных, так и среди остальных элементов.

**39.** Элементы каждого из массивов X и Y упорядочены по неубыванию. Объединить элементы этих двух массивов в один массив Z так, чтобы они снова оказались упорядоченными по неубыванию.

**40.** Дан массив из k символов. Определить, симметричен ли он, т.е. читается ли он одинаково слева направо и справа налево.

**41.** Дано два массива. Найти наименьшее среди тех элементов первого массива, которые не входят во второй массив.

**42.** Определить количество инверсий в этом массиве X (т.е. таких пар элементов, в которых большее число находится слева от меньшего:  $x_i > x_i$  при  $i \leq j$ ).

**43.** Дан массив из строчных латинских букв. Вывести на экран в алфавитном порядке все буквы, которые входят в этот текст по одному разу.

**44.** Вывести на экран заданный массив из k символов, удалив из него повторные вхождения каждого символа.

**45.** Определить сколько различных символов входит в заданный текст, содержащий не более k символов и оканчивающийся точкой (в сам текст точка не входит).

# **Лабораторная работа №5 Обработка двумерных массивов**

Работа с матрицами. Например, разделить все элементы матрицы в каждой строке на произведение элементов, расположенных с начала строки до главной диагонали. Использовать компоненты StringGrid, PageControl. Текст задания, таблицу ввода и таблицу вывода разместить на отдельных страницах с закладками. Создать собственный обработчик исключительной ситуации (блок try…except), например, для ошибки преобразования типов. Предусмотреть автоматическое создание дополнительной страницы с сообщением об ошибке в случае возникновения исключительной ситуации.

# *Варианты заданий*

**1.** Дана матрица вещественных чисел. Найти в каждой строке элемент с наименьшим значением, а затем среди этих чисел выбрать наибольшее. Указать индексы найденного элемента. Удалить из матрицы строку и столбец, на пересечении которых располагается найденный элемент.

**2.** Дана квадратная матрица вещественных чисел. Найти наибольший по модулю элемент. Получить квадратную матрицу из исходной путем выбрасывания строки и столбца, на пересечении которых расположен элемент с найденным значением.

**3.** Дана матрица вещественных чисел. Поменять местами столбец, произведение элементов которого является наименьшим, со столбцом, сумма элементов которого является наибольшей. Упорядочить строки матрицы по возрастанию элементов последнего столбца.

**4.** Дана матрица вещественных чисел. Получить вектор b, каждый элемент которого наименьший среди элементов j-й строки. Упорядочить полученный вектор по невозрастанию элементов.

**5.** Дана квадратная матрица символьных величин. В каждом столбце найти символ с минимальным кодом. Поменять местами каждый такой символ с соответствующим элементом первой строки.

**6.** Дана матрица вещественных чисел. Получить вектор из нулей и единиц по правилу: элемент равен 1, если соответствующая строка образует возрастающую последовательность, элемент равен 0 в противном случае.

**7.** Дана матрица вещественных чисел. Упорядочить ее строки по неубыванию их наибольших элементов.

**8.** Дана матрица вещественных чисел. Упорядочить ее строки по неубыванию суммы их элементов.

**9.** Дана матрица вещественных чисел. Упорядочить ее строки по невозрастанию элементов, стоящих в заданном столбце.

**10.** Дана матрица вещественных чисел Р. Получить вектор b, где bi равен сумме чисел i-го столбца матрицы Р, расположенных между максимальным и минимальным числами ( в сумму включить и оба этих числа). Если минимальных или максимальных элементов несколько, считать только последний из таковых.

**11.** Дана целочисленная квадратная матрица. Получить вектор В, где bi - наименьшее из значений элементов, находящихся в начале i – й строки матрицы до элемента, принадлежащего главной диагонали включительно.

**12.** Дана целочисленная квадратная матрица. Получить вектор В, где bi – значение первого по порядку положительного элемента i-й строки. (Если таких элементов нет, принять bi=1)

**13.** Дана целочисленная квадратная матрица. Получить вектор В, где bi – значение суммы элементов, расположенных за первым отрицательным элементом в i-й строке. (Если все элементы строки неотрицательны, принять bi=100)

**14.** Дана целочисленная квадратная матрица. Получить вектор В, где bi – сумма элементов, расположенных за первым отрицательным элементом в  $i$  – строке от ее начала. (Если все элементы строки неотрицательны, принять bi=1).

**15.** Дана квадратная матрица вещественных чисел. Найти вектор, равный сумме строки с минимальным элементом со столбцом с максимальным элементом

**16.** Дана матрица вещественных чисел. Найти в каждом столбце элемент с наименьшим значением, а затем среди этих чисел выбрать наибольшее. Указать индексы найденного элемента. Удалить из матрицы строку и столбец, на пересечении которых располагается найденный элемент.

**17.** Дана матрица вещественных чисел. Найти наименьший по модулю элемент. Получить квадратную матрицу из исходной путем выбрасывания строки и столбца, на пересечении которых расположен элемент с найденным значением.

**18.** Дана матрица вещественных чисел. Поменять местами столбец, сумма элементов которого является наименьшей, со столбцом, сумма элементов которого является наибольшей. Упорядочить строки матрицы по возрастанию элементов первого столбца.

**19.** Дана матрица вещественных чисел. Получить вектор b, каждый элемент которого наименьший среди элементов j-го столбца. Упорядочить полученный вектор по возрастанию элементов.

**20.** Дана квадратная матрица символьных величин. В каждой строке найти символ с максимальным кодом. Поменять местами каждый такой символ с соответствующим элементом первого столбца.

**21.** Дана матрица вещественных чисел. Получить вектор b по правилу: элемент bi равен 1, если первый отрицательный элемент i-й строки расположен до главной диагонали и bi равен нулю в противном случае.

**22.** Дана квадратная матрица вещественных чисел. Если сумма элементов главной диагонали больше суммы элементов побочной диагонали, поменять местами строку с минимальным элементом со строкой с максимальным элементом; в противном случае поменять местами столбец с минимальным элементом со столбцом с максимальным элементом.

**23.** Дана матрица вещественных чисел. Получить вектор В, где bi – значение последнего по порядку положительного элемента i-й строки. (Если таких элементов нет, принять bi=-1)

**24.** Дана квадратная матрица вещественных чисел. Получить вектор b по правилу: элемент bi равен 1, если до главной диагонали нет отрицательных элементов и bi равен нулю в противном случае. Отсортировать матрицу по возрастанию максимальных элементов ее строк.

**25.** Дана квадратная матрица вещественных чисел. Получить вектор b у которого элемент bi равен сумме положительных элементов, расположенных до главной диагонали. Если таких элементов нет, принять bi=-1.

**26.** Дана матрица вещественных чисел. . Получить вектор В, где bi – значение первого по порядку положительного элемента i-го столбца. (Если таких элементов нет, принять bi=-1)

**27.** Дана квадратная матрица вещественных чисел. Получить вектор В, где bi – значение суммы элементов, расположенных до максимального элемента i-й строки, если элемент главной диагонали в этой строке отрицателен, в противном случае bi – значение суммы элементов, расположенных после максимального.

**28.** Дана матрица вещественных чисел. Заменить максимальный элемент в каждой строке суммой положительных элементов, а минимальный – суммой отрицательных.

**29.** Дана матрица вещественных чисел. В каждой строке поменять местами максимальный и минимальный элементы.

**30.** Дана матрица вещественных чисел. Получить вектор В, где bi – значение разности первого по порядку положительного элемента i-го столбца и последнего по порядку положительного элемента этого же столбца.

**31.** Задана матрица размером NxM. Получить массив B, присвоив его k-му элементу значение 0, если все элементы k-го столбца матрицы нулевые, и значение 1 в противном случае.

**32.** Задана матрица размером NxM. Получить массив B, присвоив его k-му элементу значение 1, если элементы k–й строки матрицы упорядочены по убыванию, и значение 0 в противном случае.

**33.** Задана матрица размером NxM. Получить массив B, присвоив его k-му элементу значение 1, если k-я строка матрицы симметрична, и значение 0 в противном случае.

**34.** Задана матрица размером NxM. Определить k – количество "особых" элементов матрицы, считая элемент "особым", если он больше суммы остальных элементов своего столбца.

**35.** Задана матрица размером NxM. Определить k – количество "особых" элементов матрицы, считая элемент "особым", если в его строке слева от него находятся элементы, меньшие его, а справа – большие.

**36.** Задана символьная матрица размером NxM. Определить k - количество различных элементов матрицы (т.е. повторяющиеся элементы считать один раз).

**37.** Дана матрица размером NxM. Упорядочить ее строки по неубыванию их первых элементов.

**38.** Дана матрица размером NxM. Упорядочить ее строки по неубыванию суммы их элементов.

**39.** Дана матрица размером NxM. Упорядочить ее строки по неубыванию их наибольших элементов.

**40.** Определить, является ли заданная квадратная матрица n-го порядка симметричной относительно побочной диагонали.

**41.** Для матрицы размером NxM вывести на экран все ее седловые точки. Элемент матрицы называется седловой точкой, если он является наименьшим в своей строке и одновременно наибольшим в своем столбце или, наоборот.

**42.** В матрице n-го порядка переставить строки так, чтобы на главной диагонали матрицы были расположены элементы, наибольшие по абсолютной величине.

**43.** В матрице n-го порядка найти максимальный среди элементов, лежащих ниже побочной диагонали, и минимальный среди элементов, лежащих выше главной диагонали.

**44.** В матрице размером NxM поменять местами строку, содержащую элемент с наибольшим значением со строкой, содержащей элемент с наименьшим значением.

**45.** Из матрицы n-го порядка получить матрицу порядка n-1 путем удаления из исходной матрицы строки и столбца на пересечении которых расположен элемент с наибольшим по модулю значением.

#### **Лабораторная работа №6**

#### **Обработка строк**

Работа с данными строкового типа. Например, найти длину самого длинного слова в предложении и заменить в нем все буквы «а» на буквы «о». Использовать компонент RichEdit для ввода текста. Ввод предложения организовать двумя способами: в одну строку и каждое слово – на отдельной строке. Создать панель инструментов с помощью компонента ToolBar. Снабдить кнопки на панели инструментов соответствующими картинками – цветными и черно-белыми, изменяющими расцветку при наведении на них указателя мыши. Использовать компонент ImageList.

# *Варианты заданий:*

**1.** Дана строка символов. Группы символов, разделенные одним или несколькими пробелами и не содержащие пробелов внутри себя, будем называть словами. Подсчитать количество слов в данной строке.

**2.** Дана строка символов. Группы символов, разделенные одним или несколькими пробелами и не содержащие пробелов внутри себя, будем называть словами. Подсчитать количества букв «а» в последнем слове данной строки.

**3.** Дана строка символов. Группы символов, разделенные одним или несколькими пробелами и не содержащие пробелов внутри себя, будем называть словами. Преобразовать ее, заменив все символы «\*» на «+» в каждом нечетном по порядку слове и удалив все символы «!» в каждом четном по порядку слове.

**4.** Дана строка символов. Группы символов, разделенные одним или несколькими пробелами и не содержащие пробелов внутри себя, будем называть словами. Исключить все группы символов, расположенные между символами « ( » и « ) », включая сами скобки. Предполагается, что внутри каждой пары скобок нет других скобок.

**5.** Дана строка символов. Группы символов, разделенные одним или несколькими пробелами и не содержащие пробелов внутри себя, будем называть словами. Подсчитать наибольшее количество идущих подряд букв «а» в каждом слове.

**6.** Дана строка символов. Группы символов, разделенные одним или несколькими пробелами и не содержащие пробелов внутри себя, будем называть словами. Получить вектор А, элементы которого – количество символов в каждом слове.

**7.** Дана строка символов. Группы символов, разделенные одним или несколькими пробелами и не содержащие пробелов внутри себя, будем называть словами. Найти длину самого короткого слова.

**8.** Дана строка символов. Группы символов, разделенные одним или несколькими пробелами и не содержащие пробелов внутри себя, будем называть словами. Найти количество слов, первый и последний символы которых совпадают.

**9.** Дана строка символов. Группы символов, разделенные одним или несколькими пробелами и не содержащие пробелов внутри себя, будем называть словами. Получить новую строку, поменяв местами первое и последнее слова.

**10.** Дана строка символов. Группы символов, разделенные одним или несколькими пробелами и не содержащие пробелов внутри себя, будем называть словами. Найти количество слов, начинающихся с буквы А.

**11.** Дана строка символов. Группы символов, разделенные одним или несколькими пробелами и не содержащие пробелов внутри себя, будем называть словами. Заменить в словах все сочетания «то» на «это» и подсчитать количество таких преобразований.

**12.** Дана строка символов. Группы символов, разделенные одним или несколькими пробелами и не содержащие пробелов внутри себя, будем называть словами. Найти длину самого длинного слова.

**13.** Дана строка символов. Группы символов, разделенные одним или несколькими пробелами и не содержащие пробелов внутри себя, будем называть словами. Определить, совпадают ли первый и последний символы в самом длинном слове.

**14.** Дана строка символов. Группы символов, разделенные одним или несколькими пробелами и не содержащие пробелов внутри себя, будем называть словами. В самом длинном слове заменит все буквы «а» на «б».

**15.** Дана строка символов. Группы символов, разделенные одним или несколькими пробелами и не содержащие пробелов внутри себя, будем называть словами. Преобразовать ее, расположив слова в порядке возрастания их длины.

**16.** Дана строка символов. Группы символов, разделенные одним или несколькими пробелами и не содержащие пробелов внутри себя, будем называть словами. Преобразовать ее, расположив слова, отсортировав их по первой букве (по алфавиту).

**17.** Дана строка символов. Группы символов, разделенные одним или несколькими пробелами и не содержащие пробелов внутри себя, будем называть словами. В каждом слове найти номера первой и последней по порядку запятой и записать в вектор разность между этими номерами.

**18.** Дана строка символов. Группы символов, разделенные одним или несколькими пробелами и не содержащие пробелов внутри себя, будем называть словами. Выяснить, есть ли в словах пары соседствующих одинаковых символов и составить логический вектор в соответствии с этим.

**19.** Дана строка символов. Группы символов, разделенные одним или несколькими пробелами и не содержащие пробелов внутри себя, будем называть словами. Если количество слов нечетное, то удалить слово из середины строки, в противном случае вставить в строку слово «нет».

**20.** Дана строка символов. Группы символов, разделенные одним или несколькими пробелами и не содержащие пробелов внутри себя, будем называть словами. В каждом нечетном по порядку слове поменять местами первый и последний символы.

**21.** Дана строка символов. Группы символов, разделенные одним или несколькими пробелами и не содержащие пробелов внутри себя, будем называть словами. Поменять местами слова: первое – со вторым, третье – с четвертым и т.д.

**22.** Дана строка символов. Группы символов, разделенные одним или несколькими пробелами и не содержащие пробелов внутри себя, будем называть словами. Если первое слово длиннее последнего, удалить его, в противном случае – продублировать его.

**23.** Дана строка символов. Группы символов, разделенные одним или несколькими пробелами и не содержащие пробелов внутри себя, будем называть словами. Все слова с нечетным количеством символов удалить, а все слова с четным количеством символов преобразовать, вставив в начало и конец слов буквы А.

**24.** Дана строка символов. Группы символов, разделенные одним или несколькими пробелами и не содержащие пробелов внутри себя, будем называть словами. Удалить из самого длинного слова буквы «Б».

**25.** Дана строка символов. Группы символов, разделенные одним или несколькими пробелами и не содержащие пробелов внутри себя, будем называть словами. Поменять местами самое короткое и самое длинное слова.

**26.** Дана строка символов. Группы символов, разделенные одним или несколькими пробелами и не содержащие пробелов внутри себя, будем называть словами. Преобразовать ее, расположив слова в порядке убывания их длины.

**27.** Дана строка символов. Группы символов, разделенные одним или несколькими пробелами и не содержащие пробелов внутри себя, будем называть словами. Преобразовать ее, расположив слова, отсортировав их по первой букве в порядке, обратном алфавитному.

**28.** Дана строка символов. Группы символов, разделенные одним или несколькими пробелами и не содержащие пробелов внутри себя, будем называть словами. Получить логический вектор, элемент которого истина, если в слове четное количество символов и ложь – в противном случае.

**29.** Дана строка символов. Группы символов, разделенные одним или несколькими пробелами и не содержащие пробелов внутри себя, будем называть словами. В словах, начинающихся с буквы А, поменять местами первый и последний символы.

**30.** Дана строка символов. Группы символов, разделенные одним или несколькими пробелами и не содержащие пробелов внутри себя, будем называть словами. Удалить из нее слова с нечетным количеством символов.

**31.** Дана строка, состоящая из групп нулей и единиц. Каждая группа отделяется от другой одним или несколькими пробелами. Найти количество групп с пятью символами.

**32.** Дана строка, состоящая из групп нулей и единиц. Найти и вывести на экран самую короткую группу.

**33.** Дана строка, состоящая из групп нулей и единиц. Подсчитать количество символов в самой длинной группе.

**34.** Дана строка, состоящая из групп нулей и единиц. Найти и вывести на экран группы с четным количеством символов.

**35.** Дана строка, состоящая из групп нулей и единиц. Подсчитать количество единиц в группах с нечетным количеством символов.

**36.** Дана строка, состоящая из букв, цифр, запятых, точек, знаков "+" и "-". Выделить подстроку, которая соответствует записи целого числа (т.е. начинается со знака "+" или "-" и внутри подстроки нет букв, запятых и точек).

**37.** Дана строка символов, состоящая из букв, цифр, запятых, точек, знаков "+" и "-". Выделить подстроку, которая соответствует записи вещественного числа с фиксированной точкой

**38.** Дана строка символов, состоящая из букв, цифр, запятых, точек, знаков "+" и "-". Выделить подстроку, которая соответствует записи вещественного числа с плавающей точкой

**39.** Дана строка символов, состоящая из произвольных десятичных цифр, разделенных пробелами. Вывести на экран числа этой строки в порядке возрастания их значений.

**40.** Дана строка символов, состоящая из произвольных десятичных цифр, разделенных пробелами. Вывести четные числа этой строки.

**41.** Дана строка символов, состоящая из произвольного текста на английском языке, слова разделены пробелами. Вывести на экран слова этого текста в порядке, соответствующем латинскому алфавиту.

**42.** Дана строка символов, состоящая из произвольного текста на английском языке, слова разделены пробелами. Вывести на экран порядковый номер слова, накрывающего k-ю позицию (если на k-ю позицию попадает пробел, то номер предыдущего слова).

**43.** Дана строка символов, состоящая из произвольного текста на английском языке, слова разделены пробелами. Разбить исходную строку на две подстроки, причем первая длиной k-символов (если на kю позицию попадает слово, то его следует отнести ко второй строке, дополнив первую пробелами до k-позиций).

**44.** Дана строка символов, состоящая из произвольного текста на английском языке, слова разделены пробелами.. Вывести на экран порядковый номер слова максимальной длины и номер позиции строки с которой оно начинается.

**45.** Дана строка символов, состоящая из произвольного текста на английском языке, слова разделены пробелами. Вывести на экран порядковый номер слова минимальной длины и количество символов в этом слове.

**46.** Дана строка символов, состоящая из произвольного текста на английском языке, слова разделены пробелами. В каждом слове заменить первую букву на прописную.

**47.** Дана строка символов, состоящая из произвольного текста на английском языке, слова разделены пробелами. Удалить первые k слов из строки, сдвинув на их место последующие слова строки.

**48.** Дана строка символов, состоящая из произвольного текста на английском языке, слова разделены пробелами. Поменять местами i- и j-е слова.

**49.** Дана строка символов, состоящая из произвольного текста на английском языке, слова разделены пробелами. Поменять местами первую и последнюю буквы каждого слова.

**50.** Дана строка символов, состоящая из произвольного текста на английском языке, слова разделены пробелами. Заменить буквы латинского алфавита на соответствующие им буквы русского алфавита.

51. Дана строка символов S<sup>1</sup>S<sup>2</sup>...S<sup>m</sup>, в которой могут встречаться цифры, пробелы, буква "Е" и

знаки "+", "-". Известно, что первый символ S<sup>1</sup>является цифрой. Из данной строки выделить подстроки, разделенные пробелами. Определить, является ли первая подстрока числом. Если да, то выяснить: целое или вещественное число, положительное или отрицательное.

**52.** Дана строка символов, содержащая некоторый текст на русском языке. Разработать программу форматирования этого текста, т.е. его разбиения на отдельные строки ( по k символов в каждой строке ) и выравнивания по правой границе путем вставки между отдельными словами необходимого количества пробелов.

**53.** Дана строка символов, содержащая некоторый текст на русском языке. Заменить буквы русского алфавита на соответствующие им буквы латинского алфавита.

**54.** Дана строка символов, содержащая некоторый текст. Разработать программу, которая определяет, является ли данный текст палиндромом, т.е. читается ли он слева направо так же, как и справа налево ( например, «А роза упала на лапу Азора»).

**55.** Составить программу, которая читает построчно текст другой программы ( ввести с клавиатуры ) на языке Pascal, обнаруживает комментарии и выводит их на экран.

**56.** Составить программу, которая читает построчно текст другой программы ( ввести с клавиатуры ) на языке Pascal, подсчитывает количество ключевых слов «begin» и «end» и выводит на экран соответствующее сообщение.

**57.** Разработать программу, которая заданное целое число от 1 до 1999 выводит на экран римскими цифрами.

**58.** Дан текст из заглавных латинских букв, за которым следует пробел. Определить, является ли этот текст правильной записью римскими цифрами целого числа от 1 до 999, и, если является, вывести на экран это число арабскими цифрами (в десятичной системе).

**59.** Дан текст из k символов. Вывести на экран только строчные русские буквы, входящие в этот текст.

**60.** Дан текст из k символов. Вывести на экран в алфавитном порядке все различные прописные русские буквы, входящие в этот текст.

#### **Лабораторная работа №7 Нарисовать график заданной функции.**

Нарисовать график заданной функции на форме, обрабатывая событие OnResize. Использовать в расчетах свойства формы ClientHeight и ClientWidth так, чтобы во время работы приложения при изменении размеров формы размеры графика менялись аналогичным образом. Использовать компонент ColorDialog для возможности изменения цвета линии и осей. Разместить на графической поверхности вид функции (формулу), используя OLEContainer.

Предусмотреть возможность изменения разметки координатных осей, а также шага построения таблицы значений исходной функции. Ввод исходных данных организовать через окна TEdit. Самостоятельно выбрать удобные параметры настройки.

Нарисовать график той же функции, используя также и компонент Chart. Построение графика (диаграммы) производится после вычисления таблицы значений функции  $y=f(x)$  на интервале [xmin, xmax] с заданным шагом h. Полученная таблица передается в специальный двумерный массив Series компонента TChart с помощью метода Add. Компонент TChart осуществляет всю работу по отображению графиков, переданных в объект Series: строит и размечает оси, рисует координатную сетку, подписывает название осей и самого графика, отображает переданную таблицу в виде всевозможных графиков или диаграмм. При необходимости, с помощью встроенного редактора EditingChart компоненту TChart передаются данные о толщине, стиле и цвете линий, параметрах шрифта подписей, шагах разметки координатной сетки и другие настройки. В процессе работы программы изменение параметров возможно через обращение к соответствующим свойствам компонента TChart. Так, например, свойство Chart1.BottomAxis содержит значение максимального предела нижней оси графика и при его изменении во время работы программы автоматически изменяется изображение графика.

# Варианты заданий:

1.  $v = 3^x$ 2.  $y = -\ln \left|2 \sin \frac{x}{2}\right|$ 3.  $y = \frac{x(3-x)}{(1-x)^3}$ 4.  $y = \frac{\pi^2}{8} - \frac{\pi}{4} \cdot |x|$ 5.  $y = \lambda^x$ 6.  $y = \lambda^{x \cos{\frac{\pi}{4}} \cdot \cos(x \sin{\frac{\pi}{4}})}$ 7.  $y = x \cdot \arctg x - \ln \sqrt{1 + x^2}$ 8.  $y = \frac{x \sin \frac{\pi}{4}}{1 - 2x \cos \frac{\pi}{4} + x^2}$ 9.  $y = \frac{1}{4} \ln \frac{1+x}{1-x} + \frac{1}{2} arctgX$ 10.  $y = \lambda^{\cos X} \cdot \cos(\sin X)$ 11.  $y = (1 + 2x^2) \cdot \lambda^{x^2}$ 12.  $y = -\frac{1}{2} \ln(1 - 2\cos\frac{\pi}{3} + x^2)$ 13.  $y = \frac{1}{2} \ln X$ 14.  $y = \frac{1}{4}(x^2 - \frac{\pi^2}{3})$ 15.  $y = \frac{1+x^2}{2} \arctg{x} - \frac{x}{2}$ 16.  $y = \frac{\lambda^{x} + \lambda^{-x}}{2}$ 17.  $y = \frac{1}{2} - \frac{\pi}{4} |\sin x|$ **18.**  $v = \lambda^{2x}$ 

19. 
$$
y = \left(\frac{x^2}{4} + \frac{x}{2} + 1\right) \cdot \lambda^{\frac{x}{2}}
$$
  
\n20.  $y = \arctgX$   
\n21.  $y = \left(1 - \frac{x^2}{2}\right) \cdot \cos x - \frac{x}{2} \sin x$   
\n22.  $y = 2(\cos^2 x - 1)$   
\n23.  $y = \ln \frac{1}{2 + 2x + x^2}$   
\n24.  $y = \frac{\lambda^x - \lambda^{-x}}{2}$   
\n25.  $y = \frac{1}{4} \left(\frac{x+1}{\sqrt{x}} sh\sqrt{x} - ch\sqrt{x}\right)$   
\n26.  $y = \frac{x \cos \frac{\pi}{4} - x^2}{1 - 2x \cos \frac{\pi}{4} + x^2}$   
\n27.  $y = \sin x$   
\n28.  $y = \frac{x}{2}$   
\n29.  $y = \cos x$   
\n30.  $y = \frac{\pi}{4}$ 

I

## **Лабораторная работа № 8 Создание анимированного изображения.**

Реализовать эффект мультипликации. Минимальные требования: создать изображения двух предметов, двигающихся с разными скоростями. Первое изображение реализовать в виде отдельной процедуры, отрисовав отдельные линии, дуги и т.д. с помощью метода базовой точки. Другое изображение нарисовать в ImageEditor с помощью стандартного набора инструментов, поместить в компонент Image и изменять его свойства Left и Top, используя компонент Timer. Предусмотреть возможность изменения направления движения.

- **1.** Объект «Пароход» методом базовой точки, объект «Дельфин» в ImageEditor.
- **2.** Объект «Самолет» методом базовой точки, объект «Облака» в ImageEditor.
- **3.** Объект «Автомобиль» методом базовой точки, объект «Мотоцикл» в ImageEditor.
- **4.** Объект «Парашют» методом базовой точки, объект «Самолет» в ImageEditor.
- **5.** Объект «Грузовик» методом базовой точки, объект «Подъемный кран» в ImageEditor.
- **6.** Объект «Велосипед» методом базовой точки, объект «Такси» в ImageEditor.
- **7.** Объект «Ракета» методом базовой точки, объект «Спутник» в ImageEditor.
- **8.** Объект «Мотоцикл» методом базовой точки, объект «Самокат» в ImageEditor.

**9.** Объект «Катер» - методом базовой точки, объект «Яхта» - в ImageEditor.

**10.** Объект «Воздушный шар» - методом базовой точки, объект «Дельтаплан» - в ImageEditor.

**11.** Объект «Лодка» - методом базовой точки, объект «Катер» - в ImageEditor.

**12.** Объект «Парусник» - методом базовой точки, объект «Пароход» - в ImageEditor.

**13.** Объект «Автобус» - методом базовой точки, объект «Троллейбус» - в ImageEditor.

**14.** Объект «Ледокол» - методом базовой точки, объект «Айсберг» - в ImageEditor.

**15.** Объект «Трамвай» - методом базовой точки, объект «Автобус» - в ImageEditor.

**16.** Объект «Спутник» - методом базовой точки, объект «Комета» - в ImageEditor.

**17.** Объект «Подводная лодка» - методом базовой точки, объект «Крейсер» - в ImageEditor.

- **18.** Объект «Трактор» методом базовой точки, объект «Комбайн» в ImageEditor.
- **19.** Объект «Подъемный кран» методом базовой точки, объект «Грузовик» в ImageEditor.
- **20.** Объект «Дирижабль» методом базовой точки, объект «Парашют» в ImageEditor.
- **21.** Объект «Яхта» методом базовой точки, объект «Парусник» в ImageEditor.

**22.** Объект «Троллейбус» - методом базовой точки, объект «Трамвай» - в ImageEditor.

- **23.** Объект «Комбайн» методом базовой точки, объект «Трактор» в ImageEditor.
- **24.** Объект «Дельтаплан» методом базовой точки, объект «Воздушный шар» в ImageEditor.
- **25.** Объект «Лыжник» методом базовой точки, объект «Конькобежец» в ImageEditor.
- **26.** Объект «Поезд» методом базовой точки, объект «Дирижабль» в ImageEditor.
- **27.** Объект «Самокат» методом базовой точки, объект «Велосипед» в ImageEditor.
- **28.** Объект «Конькобежец» методом базовой точки, объект «Лыжник» в ImageEditor.
- **29.** Объект «Паром» методом базовой точки, объект «Лодка» в ImageEditor.
- **30.** Объект «Такси» методом базовой точки, объект «Автомобиль» в ImageEditor.

#### **Лабораторная работа № 9. Работа с типизированными файлами.**

Например, получить новый файл из исходного, разделив все его положительные компоненты на сумму минимального и максимального элемента. Использовать компоненты с вкладки Dialogs: OpenDialog, SaveDialog. Создать соответствующие фильтры для этих компонентов.

#### *Варианты заданий:*

**1.** Дан файл вещественных чисел. Вычислить сумму компонент файла, записанных до первого отрицательного. Записать в новый файл суммируемые компоненты.

**2.** Дан файл вещественных чисел. Найти наибольшую компоненту файла и разделить на нее все компоненты, Результаты записать в файл.

**3.** Дан файл вещественных чисел. Удалить из него максимальную компоненту.

**4.** Дан файл вещественных чисел. Найти сумму компонент, расположенных между максимальной и минимальной компонентами. Записать в новый файл суммируемые компоненты.

**5.** Дан файл вещественных чисел. Переписать в новый файл все компоненты, расположенные после первой отрицательной.

**6.** Дан файл вещественных чисел. Удалить из него все компоненты, принадлежащие отрезку [1,5].

**7.** Дан файл вещественных чисел. Записать вместо максимального элемента файла сумму положительных компонент.

**8.** Дан файл вещественных чисел. Заменить максимальный элемент суммой первого и последнего элементов.

**9.** Дан файл вещественных чисел. Найти среднее арифметическое его компонент и удалить все компоненты, превышающие среднее значение.

**10.** Дан файл вещественных чисел. Вычислить сумму компонент файла, записанных до первого положительного.

**11.** Дан файл вещественных чисел. Найти наименьшую компоненту файла и умножить на нее все компоненты. Результаты записать в новый файл.

**12.** Дан файл вещественных чисел. Удалить из него минимальную компоненту.

**13.** Дан файл вещественных чисел. Переписать в новый файл все компоненты, расположенные после первого положительного.

**14.** Дан файл вещественных чисел. Записать вместо его минимального элемента сумму отрицательных компонент.

**15.** Дан файл вещественных чисел. Заменить его минимальный элемент суммой первого и последнего элементов.

**16.** Дан файл вещественных чисел. Найти среднее арифметическое его компонент и переписать в новый файл все компоненты, не превышающие это значение.

**17.** Дан файл вещественных чисел. Переписать в новый файл все компоненты, расположенные после максимальной компоненты.

**18.** Дан файл вещественных чисел. Удалить из него все компоненты, расположенные после минимальной компоненты.

**19.** Дан файл вещественных чисел. Найти сумму компонент, расположенных после последнего отрицательного элемента.

**20.** Дан файл вещественных чисел. Найти произведение его отрицательных компонент. Переписать эти компоненты в новый файл.

**21.** Дан файл целых чисел. Найти сумму компонент с четным значением и записать в новый файл те из них, значения которых превышают 4.

**22.** Дан файл вещественных чисел. Компоненты, превышающие среднее арифметическое его положительных элементов, записать в новый файл.

**23.** Дан файл вещественных чисел. Получить новый файл, записав в него сначала все положительные, а затем все отрицательные компоненты.

**24.** Дан файл вещественных чисел. Записать в новый файл все элементы данного в обратном порядке и найти сумму отрицательных компонент.

**25.** Дан файл вещественных чисел. Переписать в новый файл сначала все элементы, превышающие среднее арифметическое его элементов, а затем все остальные компоненты.

**26.** Дан файл вещественных чисел. Если сумма его элементов превышает количество компонент, переписать в новый файл все положительные компоненты, в противном случае – все отрицательные.

**27.** Дан файл целых чисел. Все числа, кратные трем, переписать в новый файл. Найти их среднее арифметическое.

**28.** Дан файл вещественных чисел. Если среднее арифметическое его компонент превышает значение максимального элемента файла, удалить из него все отрицательные элементы, в противном случае – удалить все положительные.

**29.** Дан файл вещественных чисел. Заменить в нем все отрицательные элементы значением минимальной компоненты файла.

**30.** Дан файл вещественных чисел. Все элементы, расположенные до минимального элемента, заменить нулями.

# **Лабораторная работа № 10. Работа с локальной базой данных.**

Например, создать базу данных «Библиотека», вывести списки читателей, имеющих на руках более 5 книг и т.п. Использовать формат Paradox для БД, механизм доступа к данным – BDE. Невизуальные компоненты (Table, DataSource) поместить в модуль данных (DataModule). Отображение данных реализовать в виде таблицы (DBGrid, DBNavigator) и формы (DBEdit, DBText). Использовать компоненты Query и DBChart. Реализовать программное изменение текста SQLзапроса.

# *Варианты заданий:*

**1.** Создать базу данных «Багаж», включающую информацию: фамилия пассажира, количество и общий вес вещей, место следования. Составить списки пассажиров, следующих в город N, с указанием общего веса багажа. По фамилии пассажира определить место его следования.

**2.** Создать базу данных «Автомобили», включающую информацию: марка автомобиля, его цена, год выпуска, фамилия и адрес владельца. Найти информацию о самом дорогом и самом дешевом автомобиле, составить списки владельцев автомобилей данного комплекса, по фамилии владельца найти информацию о его автомобиле.

**3.** Создать базу данных «Телефоны», включающую информацию: фамилия владельца, его адрес, номер телефона, год установки. Найти номер телефона по адресу владельца, составить список владельцев, телефоны которых установлены после года Х.

**4.** Создать базу данных «Пациенты», включающую информацию: фамилия пациента, место проживания, диагноз. Определить количество иногородних пациентов с диагнозом Х. Составить списки пациентов из данного города.

**5.** Создать базу данных «Сотрудники», включающую информацию: фамилия сотрудника, кафедра, должность, возраст, домашний адрес. Найти информацию о самом пожилом сотруднике, составить список сотрудников кафедры Х. Составить список сотрудников пенсионного возраста.

**6.** Создать базу данных «Сотрудники», включающую информацию: фамилия сотрудника, кафедра, дата рождения, стаж работы. Найти информацию о сотруднике с наибольшим стажем. Составить список сотрудников, родившихся весной. Составить списки сотрудников по кафедрам.

**7.** Создать базу данных «Библиотека», включающую информацию: фамилия читателя, год рождения, род занятий (учащийся, рабочий и т.п.), адрес. Составить списки читателей по роду их занятий, составить списки посещающих библиотеку читателей определенного года рождения.

**8.** Создать базу данных «Библиотека», включающую информацию: фамилия читателя, год рождения, род занятий (учащийся, рабочий и т.п.), адрес. Найти информацию о самом молодом читателе. Составить список читателей данного комплекса.

**9.** Создать базу данных «Школа», включающую информацию: фамилия учащегося, класс, год рождения, адрес, телефон. Составить список учеников класса Х. Определить, у скольких из них есть телефоны.

**10.** Создать базу данных «Школа», включающую информацию: фамилия учащегося, класс, год рождения, адрес, телефон. Составить список учеников года рождения Х. Определить, в каком году родилось больше всего учеников.

**11.** Создать базу данных «Студенты», включающую информацию: фамилия, имя, отчество, № группы, год рождения, вид стипендии (простая, именная, повышенная). Составить списки студентов, получающих повышенную стипендию. Определить, в какой группе таких студентов больше.

**12.** Создать базу данных «Студенты», включающую информацию: фамилия, имя, отчество, № группы, год рождения, № банка, в котором он получает стипендию. Составить списки студентов, получающих стипендию в данном банке, определить, в какой группе таких студентов больше всего.

**13.** Создать базу данных «Студенты», включающую информацию: фамилия, имя, отчество, № группы, год рождения, адрес. Составить списки по группам и по годам рождения. Определить, в какой группе большее количество студентов.

**14.** Создать базу данных «Завод», включающую информацию: фамилия сборщика, номер цеха, количество изделий, собранных за каждый рабочий день недели. Составить списки сборщиков по цехам. Определить, в какой из дней собрано большее количество изделий и в каком цехе.

**15.** Создать базу данных «Завод», включающую информацию: фамилия сборщика, номер цеха, количество изделий категорий А, В, С. Составить списки сборщиков по цехам. Определить, изделие какой категории собрано в большем количестве.

**16.** Создать базу данных «Сессия», включающую информацию: фамилия, номер группы, оценки по 5 экзаменам и 5 зачетам. Составить списки неуспевающих студентов по группам, определить, в какой группе больше всего неуспевающих студентов. Определить, по какому предмету больше всего двоек.

**17.** Создать базу данных «Сессия», включающую информацию: фамилия, номер группы, оценки по 5 экзаменам и 5 зачетам. Составить списки отличников по группам, определить, в какой группе их больше всего. Определить, по какому предмету больше всего пятерок.

**18.** Создать базу данных «Вокзал», включающую информацию: номер поезда, станция назначения, время отправления, время в пути, наличие билетов. Составить списки поездов, на которые есть билеты и поездов, отправляющихся до полудня.

**19.** Создать базу данных «Вокзал», включающую информацию: номер поезда, время отправления, время в пути, наличие билетов. Составить списки поездов, отправляющихся после полудня по городам следования. Определить, на какие направления болшее количество свободных мест.

**20.** Создать базу данных «Зарплата», включающую информацию: фамилия рабочего, название и номер цеха, размер зарплаты. Составить ведомости зарплаты по цехам, найти цех с наибольшим количеством рабочих и цех, среднемесячная зарплата в котором наибольшая.

**21.** Создать базу данных «Зарплата», включающую информацию: фамилия рабочего, название и номер цеха, размер зарплаты. Составить список рабочих по алфавиту. Определить среднемесячную зарплату по заводу. Определить количество рабочих, зарплата которых превышает среднемесячную.

**22.** Создать базу данных «Экспорт», включающую информацию: наименование товара, странапоставщик, объем партии поставки. Составить списки стран по наименованиям поставляемого товара, определить, какой товар поставляется в большем количестве и товар, который поставляет большее количество стран.

**23.** Создать базу данных «Биржа труда», включающую информацию: фамилия, имя, отчество, дата рождения, пол, образование, специальность. Составить списки специалистов по каждой специальности. Определить, по какой специальности больше всего специалистов с высшим образованием.

**24.** Создать базу данных «Биржа труда», включающую информацию: фамилия, имя, отчество, дата рождения, пол, образование, специальность. Составить списки специалистов по каждой специальности. Определить, в какой возрастной группе больше всего женщин.

**25.** Создать базу данных «Аукцион картин», включающую информацию: название картины, автор, год написания, техника исполнения, начальная стоимость. Вывести список работ данного автора. Работы какого автора более популярны?

**26.** Создать базу данных «Аэропорт», включающую информацию о рейсах: номер рейса, направление, время вылета, стоимость билета. Дать справку о наличии билетов в данном направлении. В каком направлении большее количество рейсов?

**27.** Создать базу данных «Детский мир», включающую информацию: наименование игрушки, возрастная группа, стоимость. Определить, какие игрушки подходят детям заданного возраста. Получить список игрушек, не превышающих заданную стоимость.

**28.** Создать базу данных «Обувь», включающую информацию: наименование, артикул (с указанием: м – мужская, ж – женская, д – детская), стоимость, количество пар на складе. Определить, какая обувь есть на складе в большем количестве. Обуви какой категории больше всего.

**29.** Создать базу данных «Склад», включающую информацию: наименование продукции, цена, объем партии, хранящейся на складе. Получить список продукции, цена которой не превышает указанной суммы. Какая продукция хранится на складе в большем объеме?

**30.** Создать базу данных «Пенсионеры», включающую информацию о пенсионерах данного комплекса: фамилия, номер дома, размер пенсии. В каком доме проживает большее количество пенсионеров. Получить список пенсионеров указанного дома.

**31.** В магазине формируется список лиц, записавшихся на покупку товара повышенного спроса. Каждая запись этого списка содержит: порядковый номер, Ф.И.О., домашний адрес покупателя и дату постановки на учет. Удалить из списка все повторные записи, проверяя Ф.И.О. и домашний адрес.

**32.** Список товаров, имеющихся на складе, включает в себя наименование товара, количество единиц товара, цену единицы и дату поступления товара на склад. Вывести в алфавитном порядке список товаров, хранящихся больше месяца, стоимость которых превышает 1000000 руб.

**33.** Для получения места в общежитии формируется список студентов, который включает Ф.И.О. студента, группу, средний балл, доход на члена семьи. Общежитие в первую очередь предоставляется тем, у кого доход на члена семьи меньше двух минимальных зарплат, затем остальным в порядке уменьшения среднего балла. Вывести список очередности предоставления мест в общежитии.

**34.** В справочной автовокзала хранится расписание движения автобусов. Для каждого рейса указаны его номер, тип автобуса, пункт назначения, время отправления и прибытия. Вывести информацию о рейсах, которыми можно воспользоваться для прибытия в пункт назначения раньше заданного времени.

**35.** На междугородной АТС информация о разговорах содержит дату разговора, код и название города, время разговора, тариф, номер телефона в этом городе и номер телефона абонента. Вывести по каждому городу общее время разговоров с ним и сумму.

**36.** Информация о сотрудниках фирмы включает: Ф.И.О., табельный номер, количество проработанных часов за месяц, почасовой тариф. Рабочее время свыше 144 часов считается сверхурочным и оплачивается в двойном размере. Вывести размер заработной платы каждого сотрудника фирмы за вычетом подоходного налога, который составляет 12% от суммы заработка.

**37.** Информация об участниках спортивных соревнований содержит: наименование страны, название команды, Ф.И.О. игрока, игровой номер, возраст, рост, вес. Вывести информацию о самой молодой, рослой и легкой команде.

**38.** Для книг, хранящихся в библиотеке, задаются: регистрационный номер книги, автор, название, год издания, издательство, количество страниц. Вывести список книг с фамилиями авторов в алфавитном порядке, изданных после заданного года.

**39.** Различные цехи завода выпускают продукцию нескольких наименований. Сведения о выпущенной продукции включают: наименование, количество, номер цеха. Для заданного цеха необходимо вывести количество выпущенных изделий по каждому наименованию в порядке убывания количества.

**40.** Информация о сотрудниках предприятия содержит: Ф.И.О., номер отдела, должность, дату начала работы. Вывести списки сотрудников по отделам в порядке убывания стажа.

**41.** Ведомость абитуриентов, сдавших вступительные экзамены в университет, содержит: Ф.И.О., адрес, оценки. Определить количество абитуриентов, проживающих в г.Минске и сдавших экзамены со средним баллом не ниже 4.5, вывести их фамилии в алфавитном порядке.

**42.** В справочной аэропорта хранится расписание вылета самолетов на следующие сутки. Для каждого рейса указаны: номер рейса, тип самолета, пункт назначения, время вылета. Вывести все номера рейсов, типы самолетов и времена вылета для заданного пункта назначения в порядке возрастания времени вылета.

**43.** У администратора железнодорожных касс хранится информация о свободных местах в поездах дальнего следования на ближайшую неделю в следующем виде: дата выезда, пункт назначения, время отправления, число свободных мест. Оргкомитет международной конференции обращается к администратору с просьбой зарезервировать m мест до города N на k-й день недели с временем отправления поезда не позднее t часов вечера. Вывести время отправления или сообщение о невозможности выполнить заказ в полном объеме.

**44.** Ведомость абитуриентов, сдавших вступительные экзамены в университет, содержит: Ф.И.О. абитуриента, оценки. Определить средний балл по университету и вывести список абитуриентов, средний балл которых выше среднего балла по университету. Первыми в списке должны идти студенты, сдавшие все экзамены на 5.

**45.** В радиоателье хранятся квитанции о сданной в ремонт радиоаппаратуре. Каждая квитанция содержит следующую информацию: наименование группы изделий(телевизор, радиоприемник и т. п.),марку изделия, дату приемки в ремонт, состояние готовности заказа (выполнен, не выполнен). Вывести информацию о состоянии заказов на текущие сутки по группам изделий.

**46.** Разработать программу формирования ведомости об успеваемости студентов. Каждая запись этой ведомости должна содержать: номер группы, Ф.И.О. студента, оценки за последнюю сессию. Вывести списки студентов по группам. В каждой группе Ф.И.О. студентов должны быть расположены в порядке убывания среднего балла.

**47.** В исполкоме формируется список учета нуждающихся в улучшении жилищных условий. Каждая запись этого списка содержит: порядковый номер, Ф.И.О., величину жилплощади на одного члена семьи и дату постановки на учет. По заданному количеству квартир, выделяемых по данному списку в течение года, вывести весь список с указанием ожидаемого года получения квартиры.

**48.** Имеется список женихов и список невест. Каждая запись списка содержит пол, имя, возраст, рост, вес, а также требования к партнеру: наименьший и наибольший возраст, наименьший и наибольший вес, наименьший и наибольший рост. Объединить эти списки в список пар с учетом требований к партнерам без повторений женихов и невест.

**49.** В библиотеке имеется список книг. Каждая запись этого списка содержит: фамилии авторов, название книги, год издания. Вывести информацию о книгах, в названии которых встречается некоторое ключевое слово (ввести с клавиатуры).

**50.** В магазине имеется список поступивших в продажу автомобилей. Каждая запись этого списка содержит: марку автомобиля, стоимость, расход топлива на 100 км, надежность (число лет безотказной работы), комфортность (отличная, хорошая, удовлетворительная). Вывести перечень автомобилей, удовлетворяющих требованиям покупателя, которые вводятся с клавиатуры в виде некоторого интервала допустимых значений.

**51.** Каждая запись списка вакантных рабочих мест содержит: наименование организации, должность, квалификацию (разряд или образование), стаж работы по специальности, заработную плату, наличие социального страхования (да/нет), продолжительность ежегодного оплачиваемого отпуска. Вывести список рабочих мест в соответствии с требованиями клиента.

**52.** В технической службе аэропорта имеется справочник, содержащий записи следующей структуры: тип самолета, год выпуска, расход горючего на 1000 км. Для определения потребности в горючем техническая служба запрашивает расписание полетов. Каждая запись расписания содержит следующую информацию: номер рейса, пункт назначения, дальность полета. Вывести суммарное количество горючего, необходимое для обеспечения полетов на следующие сутки.

**53.** Для участия в конкурсе на замещение вакантной должности сотрудника фирмы желающие подают следующую информацию: Ф.И.О., год рождения, образование(среднее, специальное, высшее), знание иностранных языков(английский, немецкий, французский, владею свободно, читаю и перевожу со словарем), владение компьютером (MSDOS, Windows), стаж работы , наличие рекомендаций. Вывести список претендентов в соответствии с требованиями руководства фирмы.

**54.** При постановке на учет в ГАИ автолюбители указывают следующие данные: марка автомобиля, год выпуска, номер двигателя, номер кузова, цвет, номерной знак, Ф.И.О и адрес владельца. Вывести список автомобилей, проходящих техосмотр в текущем году, сгруппированных по маркам автомобилей. Учесть, что если текущий год четный, техосмотр проходят автомобили с четными номерами двигателей, иначе – с нечетными номерами.

**55.** Для участия в конкурсе исполнителей необходимо заполнить следующую анкету: Ф.И.О., год рождения, название страны, класс музыкального инструмента(гитара, фортепиано, скрипка, виолончель). Вывести список самых молодых лауреатов конкурса по классам инструментов в порядке занятых мест.

**56.** Список группы студентов содержит следующую информацию: Ф.И.О., рост и вес. Вывести Ф.И.О. студентов, рост и вес которых чаще всего встречаются в списке.

**57.** Список группы студентов содержит следующую информацию: Ф.И.О., рост и вес. Вывести Ф.И.О. студентов, рост и вес которых являются в списке уникальными.

#### **Рекомендуемая литература**

**1.** Макарова И.В., Исавнин А.Г., Лысанов Д.М. Компоненты Delphi. Методические указания для выполнения лабораторных и курсовых работ. – 2004. – Изд-во КамПИ. – 57 с.

**2.** Бобровский С.И. Delphi 7. Учебный курс. – 2003. – СПб.:Питер. – 736 с.

**3.** Хомоненко А., Гофман В., Мещеряков Е., Никифоров В. Delphi 7. Визуальная разработка приложений. – 2004. – СПб.: БХВ-Петербург. – 1216 с.

Лысанов Д.М., Хамидуллин М.Р.

Лабораторный практикум в среде Delphi по дисциплине «Объектноориентированного программирования»

Учебно-методическое пособие

Подписано в печать 22.04. 2019. Формат 60х84/16. Печать ризографическая. Бумага офсетная. Гарнитура «Times New Roman». Усл.п.л. 3,12 Уч.-изд. л. 3 Тираж 100 экз. Заказ № 1232

Отпечатано в Издательско-полиграфическом центре Набережночелнинского института Казанского (Приволжского) федерального университета

423810, г. Набережные Челны, Новый город, пр.Мира, 68/19 тел./факс (8552) 39-65-99 e-mail: [ic-nchi-kpfu@mail.ru](mailto:ic-nchi-kpfu@mail.ru)